# <span id="page-0-0"></span>A metric-based mesh adaptation for LES flow calculations

#### B. Sauvage

Caria

B. Sauvage [A metric-based mesh adaptation for LES flow calculations](#page-13-0)

#### **Motivation**

Inspired by the dynamic Germano analysis, Toosi and Larson proposed a method for adapting the mesh to LES formulation. In order to minimize

$$
\mathcal{F}_{i,\widehat{\Delta}} = \frac{\partial}{\partial x_j} \left( \tau_{ij,\widehat{\overline{\Delta}}}^{model}(\widehat{\overline{u}}) - \widehat{\tau_{ij,\overline{\Delta}}}^{model}(\overline{u}) - \widehat{\overline{u}_i \overline{u}_j} + \widehat{\overline{u}_i} \widehat{\overline{u}_j} \right),
$$

we consider the directional test filters  $\hat{\tau}$ <sup>n</sup>, in direction  $n_x$ ,  $n_y$  and  $n_z$ , that gives us

$$
\widehat{\overline{\mathcal{F}}_{i}}^{(\bm{n})}(x) = \frac{\partial}{\partial x_j} \left( \tau_{ij}^{\text{model}}(\widehat{\overline{u}}^{(\bm{n})}) - \tau_{ij}^{\text{model}}(\overline{\overline{u}})^{(\bm{n})} - \widehat{\overline{u}_i \overline{u}_j}^{(\bm{n})} + \widehat{\overline{u}}_i^{(\bm{n})} \widehat{\overline{u}}_j^{(\bm{n})} \right),
$$

and we minimize instead the error functional

$$
e(\overline{\Delta}_{\mathbf{n}_X}, \overline{\Delta}_{\mathbf{n}_y}, \overline{\Delta}_{\mathbf{n}_z}) = \int_{\Omega} \left( \langle \widehat{\mathcal{F}}_i^{(\mathbf{n}_X)}, \widehat{\mathcal{F}}_i^{(\mathbf{n}_X)} \rangle + \langle \widehat{\mathcal{F}}_i^{(\mathbf{n}_y)}, \widehat{\mathcal{F}}_i^{(\mathbf{n}_y)} \rangle + \langle \widehat{\mathcal{F}}_i^{(\mathbf{n}_z)}, \widehat{\mathcal{F}}_i^{(\mathbf{n}_z)} \rangle \right)^{\frac{1}{2}} dx.
$$

to improve the mesh size in each direction.

#### **Notations**

**Riemannian metric** : symmetric positive matrix 3  $\times$  3 field  $({\cal M}(x))_{x\in\Omega}$ 

$$
\mathcal{M}: x \in \Omega \mapsto \mathcal{M}(x) = \mathcal{R}(x) \Lambda(x)^t \mathcal{R}(x),
$$

where

$$
\Lambda(x)=\begin{pmatrix} \lambda_1(x) & & \\ & \lambda_2(x) & \\ & & \lambda_3(x) \end{pmatrix}=\begin{pmatrix} h_1^{-2}(x) & & \\ & h_2^{-2}(x) & \\ & & h_3^{-2}(x) \end{pmatrix},
$$

 $\mathcal{R}(x)$  is an orthonormal matrix provinding the local orientation of mesh stretching,  $h_i(x)$  the local mesh sizes along the principal directions  $\mathbf{p}_1, \mathcal{M}, \mathbf{p}_1, \mathcal{M}, \mathbf{p}_1, \mathcal{M}$  of  $\mathcal{M}$  :

 $\mathbf{p}_{k,\mathcal{M}}(\mathbf{x}) = \mathcal{R}(\mathbf{x}) e_k^{\ t} \mathcal{R}(\mathbf{x}), \quad e_1, e_2, e_3$  the three Cartesian unitary vectors.

### Case of a metric-based anisotropic mesh (and compressible LES)

This time we show that the error source term becomes in the compressible case

$$
\widehat{\overline{\mathcal{F}}_i}^{(\mathbf{n}_k)}(\mathbf{x}) = \frac{\partial}{\partial x_j} \left( (C_s \overline{\Delta}^2) \overline{\hat{\rho}} \overline{\hat{\beta}} \overline{\hat{\rho}}_j^{\mathbf{n}_k}} \right) - C_s (\widehat{\Delta}^{(\mathbf{n}_k)})^2 \widehat{\hat{\rho}}^{(\mathbf{n}_k)} \overline{\hat{\beta}}_j^{\mathbf{n}_k} \widehat{\hat{\rho}}_{ij}^{\mathbf{n}_k}
$$
\n
$$
- \widehat{\overline{\rho} \hat{u}_i} \widehat{\overline{u}}_j^{\mathbf{n}_k} + \frac{1}{\widehat{\rho}^{(\mathbf{n}_k)}} \left( \widehat{\overline{\rho} \hat{u}_i}^{(\mathbf{n}_k)} \widehat{\overline{\rho} \hat{u}_j}^{(\mathbf{n}_k)} \right) + \frac{1}{3} \left( \widehat{\overline{\rho} \hat{u}_\ell} \widehat{\overline{u}_\ell}^{(\mathbf{n}_k)} - \frac{1}{\widehat{\overline{\rho}}^{(\mathbf{n}_k)}} \left( \widehat{\overline{\rho} \hat{u}_\ell}^{(\mathbf{n}_k)} \widehat{\overline{\rho} \hat{u}_\ell}^{(\mathbf{n}_k)} \right) \right) \delta_{ij} \right),
$$

Let note  $\mathcal{G}_k = \overline{\Delta}^{-2} \left( \langle \widehat{\overline{\mathcal{F}}}_i^{(\mathbf{n}_k)}, \widehat{\overline{\mathcal{F}}}_i^{(\mathbf{n}_k)} \rangle \right)^{\tfrac{1}{2}}$  , we shall find the metric  $\mathcal{M}(\mathsf{x})$  which minimizes

$$
\begin{cases}\ne(\Delta_1, \Delta_2, \Delta_3) = \int_{\Omega} \left( G_1^2 \Delta_1^4 + G_2^2 \Delta_2^4 + G_3^2 \Delta_3^4 \right)^{\frac{1}{2}} dx, \\
C(\mathcal{M}) = \int_{\Omega} \overline{\Delta}^3 (h_1 h_2 h_3 \Delta_1 \Delta_2 \Delta_3)^{-1} dx = N.\n\end{cases}
$$

# Case of a metric-based anisotropic mesh (and compressible LES)

Finally the solution of our problem is

$$
\Delta_k^{opt}(\mathbf{x}) = (\mathcal{G}_1(\mathbf{x})\mathcal{G}_2(\mathbf{x})\mathcal{G}_3(\mathbf{x}))^{\frac{1}{6}} (\mathcal{G}_k(\mathbf{x}))^{-\frac{1}{2}} \left( \int_{\Omega} K^{\frac{3}{5}}(\mathbf{x}') d\mathbf{x}' \right)^{\frac{1}{3}} K(\mathbf{x})^{-\frac{1}{3}} N^{-\frac{1}{3}},
$$

with

$$
K(\mathbf{x}) = \left(\sum_{k=1}^3 \mathcal{G}_k^2(\mathbf{x}) \left(\mathcal{G}_1(\mathbf{x})\mathcal{G}_2(\mathbf{x})\mathcal{G}_3(\mathbf{x})\right)^{\frac{2}{3}} \left(\mathcal{G}_k(\mathbf{x})\right)^{-2}\right)^{\frac{1}{2}}.
$$

and the optimal metric writes

$$
\mathcal{M}^{opt}(\mathbf{x}) = \mathcal{R}_M(\mathbf{x}) \left(\begin{array}{cc} \left(\frac{h_1^M \Delta_1}{\overline{\Delta}}\right)^{-2}(\mathbf{x}) & & \\ & \left(\frac{h_2^M \Delta_2}{\overline{\Delta}}\right)^{-2}(\mathbf{x}) & \\ & & \left(\frac{h_2^M \Delta_3}{\overline{\Delta}}\right)^{-2}(\mathbf{x}) \end{array}\right) {}^t\mathcal{R}_M(\mathbf{x}).
$$

#### First implementation explanation

The following is a brief explanation of the implementation of the expression :

$$
\widehat{\overline{\mathcal{F}}_i}^{(\mathbf{n}_k)}(\mathbf{x}) = \frac{\partial}{\partial x_j} \left( (C_s \overline{\Delta}^2) \overline{\hat{\rho}} \overline{\hat{\beta}} \overline{\hat{\rho}}_j^{\mathbf{n}_k} \right) - C_s (\widehat{\Delta}^{(\mathbf{n}_k)})^2 \widehat{\hat{\rho}}^{(\mathbf{n}_k)} \overline{\hat{\beta}}_j^{\mathbf{n}_k} \widehat{\hat{\rho}}_{ij}^{\mathbf{n}_k}
$$
\n
$$
- \widehat{\overline{\rho} \hat{u}_i \hat{u}_j}^{(\mathbf{n}_k)} + \frac{1}{\widehat{\rho}^{(\mathbf{n}_k)}} \left( \widehat{\overline{\rho} \hat{u}_i}^{(\mathbf{n}_k)} \widehat{\overline{\rho} \hat{u}_j}^{(\mathbf{n}_k)} \right) + \frac{1}{3} \left( \widehat{\overline{\rho} \hat{u}_\ell} \overline{\hat{u}_\ell}^{(\mathbf{n}_k)} - \frac{1}{\widehat{\overline{\rho}}^{(\mathbf{n}_k)}} \left( \widehat{\overline{\rho} \hat{u}_\ell}^{(\mathbf{n}_k)} \widehat{\overline{\rho} \hat{u}_\ell}^{(\mathbf{n}_k)} \right) \right) \delta_{ij} \right),
$$

with

$$
\widehat{w(is)}^{(\mathbf{n}_k)}=\sum_{j \nmid \exists \mathbf{s}}\sum_{j \in \mathcal{J}^k} vol(jt)\left|\left\langle\frac{\mathbf{i} \mathbf{s} \mathbf{j} \mathbf{s}}{|\mathbf{i} \mathbf{s} \mathbf{j} \mathbf{s}|},\ \mathbf{n}_k\right\rangle\right|w(js)\left(\sum_{j \nmid \mathcal{J}^k}\sum_{j \in \mathcal{J}^k} vol(jt)\left|\left\langle\frac{\mathbf{i} \mathbf{s} \mathbf{j} \mathbf{s}}{|\mathbf{i} \mathbf{s} \mathbf{j} \mathbf{s}|},\ \mathbf{n}_k\right\rangle\right|\right)^{-1}
$$

.

## Code(1) (L24-L76)

Dans la première partie de notre première fonction on calcule les quantités LES

$$
\tilde{S}_{ij} = \frac{1}{2} \left( \frac{\partial \tilde{u}_i}{\partial x_j} + \frac{\partial \tilde{u}_j}{\partial x_i} \right)
$$
  

$$
\tilde{P}_{ij} = 2\tilde{S}_{ij} - \frac{2}{3} \tilde{S}_{kk} \delta_{ij},
$$
  
et  

$$
|\tilde{S}| = \sqrt{2\tilde{S}_{ij}\tilde{S}_{ij}}.
$$

,

A noter que la boucle est sur la totalité des éléments, il suffit de boucler sur les éléments contenants *i*. A voir comment la fonction sera intégrée dans le code.

for  $(size t \ k = 0; k < nbElements; k++)$ pbEF3D->getGradBaseFunct(k, &ax, &ay, &az);<br>vol = element(kl->getVolume(); vol = element [k]->getVolume ();<br>id1 = element [k]->point [0]->its  $id1 = element[k] \rightarrow point[0] \rightarrow its ID$ <br> $id2 = element[k] \rightarrow point[1] \rightarrow its ID$  $id2$  = element  $[k]$  ->point  $[1]$  ->its ID;<br>id3 = element  $[k]$  ->point  $[2]$  ->its ID; id3 = element [k]−>point [2]−>itsID;<br>id4 = element [k]−>point [3] −>itsID; dudx = ax  $[0]$ \* vx  $[id1]$  + ax  $[1]$ \* vx  $[id2]$  + ax  $[2]$ \* vx  $[id3]$  + ax  $[3]$ \* vx  $[id4]$ ;<br>dudy = ay  $[0]$ \* vx  $[id1]$  + ay  $[1]$ \* vx  $[id2]$  + ay  $[2]$ \* vx  $[id3]$  + ay  $[3]$ \* vx  $[id4]$ ; dudy = ay [0]\* vx [1d1 ] + ay [1]\* vx [1d2] + ay [2]\* vx [1d3] + ay [3]\* vx [1d4 ];<br>dudz = az [0]\* vx [id1] + az [1]\* vx [id2] + az [2]\* vx [id3] + az [3]\* vx [id4]; dvdx = ax [0]\*vy [1d1] + ax [1]\*vy[1d2] + ax [2]\*vy [1d3] + ax [3]\*vy [1d4];<br>dvdy = ay [0]\*vy [id1] + ay [1]\*vy [id2] + ay [2]\*vy [id3] + ay [3]\*vy [id4];  $dvdx = a\dot{z} \dot{\theta} \dot{\theta} + v\dot{y} \dot{\theta} d\theta \dot{\theta} + a\dot{z} \dot{\theta} \dot{\theta} + a\dot{z} \dot{\theta} \dot{\theta} + a\dot{z} \dot{\theta} \dot{\theta} + a\dot{z} \dot{\theta} \dot{\theta} + a\dot{z} \dot{\theta} \dot{\theta} + a\dot{z} \dot{\theta} \dot{\theta}$ dwdx = ax [0]\*vz[id1] + ax [1]\*vz[id2] + ax [2]\*vz[id3] + ax [3]\*vz[id4];<br>dwdy = ay [0]\*vz[id1] + ay [1]\*vz[id2] + ay [2]\*vz[id3] + ay [3]\*vz[id4];  $dwdz = a\dot{z}[0] * vz[id1] + a\dot{z}[1] * vz[id2] + a\dot{z}[2] * vz[id3] + a\dot{z}[3] * vz[id4];$  $rhoL = rho [id1] + rho [id2] + rho [id3] + rho [id4];$ */ / di v = dudx + dvdy + dwdz ;*  $Sxx = 0.5 \cdot (dudx + dudx);$ <br> $Sxy = 0.5 \cdot (dudx + dvdx)$  $Sxy = 0.5 \cdot (dudy + dvdx);$ <br>  $Sxz = 0.5 \cdot (dudz + dwdx);$  $Syx = 0.5 \cdot (dvdx + dudy);$ <br>  $Svv = 0.5 \cdot (dvdy + dvdv);$  $\begin{array}{lll} \mathrm{Syy} & = 0.5 \times (\mathrm{dvdy} + \mathrm{dvdy}); \ \mathrm{Syz} & = 0.5 \times (\mathrm{dvdz} + \mathrm{dwdy}); \end{array}$  $Szx$  = 0.5 \* (dwdx + dudz);<br> $Sxy$  = 0.5 \* (dwdy + dydz);  $Szy$  = 0.5  $\cdot$  (dwdy + dvdz);<br> $Szz$  = 0.5  $\cdot$  (dwdz + dwdz); volume [ k ] = domaine . element [ k]−>getVolume ( ) ;  $//$  lenghtLES = pow ( volume  $[k]$ , 2,  $(3, )$ ;  $normeS[k] = sqrt(2*(Sxx*Sxx + Svv*Svv + Szz*Szz$  $+ 2*Sxy * Sxy + 2*Sxz * Sxz + 2*Syz * Syz$  ) ;  $Pkk[k] = Sxx + Syy + Szz$  $Pxx[k] = 2$  \*  $Sxx - 2$  \* us3 \* Pkk;  $Pyy[k] = 2$  \* Syy - 2 \* us3 \* Pkk  $Pzz[k] = 2 \cdot Szz - 2 \cdot us3 \cdot Pkk$ ;  $Pxy[k] = 2 \cdot Sxy$ :  $Pxz[k] = 2 \cdot Sxz$  $Pyx[k] = 2 \cdot Syx;$ <br> $Pyz[k] = 2 \cdot Syz;$  $P_{\text{ZY}}[k] = 2 + S_{\text{ZY}}$ Pzx [ k ] = 2 \* Szx ; Pzy [ k ] = 2 \* Szy ; } */ / end el e m e n t l o o p*

#### Code(2) (L83-L139)

Dans une deuxième partie on ramène les valeurs LES sur les sommets !

La boucle sur *i* n'est surement pas nécessaire, le principal c'est d'être au point *i* et ses voisins.

On calcule les valeurs LES sur les voisins car on va calculer une divergence à la fin.

```
for (i = 0; i < domaine . nbPoints; i++) {
      double NbNeighbors = domaine . areteFromNode[i]. size();<br>double VolCellINbNeighbors + 11:
      double VolCellTestINbNeighbors + 11;
       double VolCellTest [ NbNeighbors + 1 ] ;
double normeScell [ NbNeighbors + 1 ] ;
      double Pxxcell [NbNeighbors + 11, Pxycell [NbNeighbors + 11,
                  Pxzcell [NbNeighbors + 1];
       double Pyxcell [NbNeighbors + 1], Pyycell [NbNeighbors + 1],<br>Pyzcell [NbNeighbors + 1];
      double Pzxcell [NbNeighbors + 1], Pzycell [NbNeighbors + 1], Pzzcell [NbNeighbors + 1],
       P z z c e l l [ NbNeighbors + 1 ] ;
double pM_1[ NbNeighbors + 1 ] [ 3 ] , pM_2[ NbNeighbors + 1 ] [ 3 ] ,
                  pM 3NbNeighbors + 11131;
      double n_1 [ NbNeighbors + 1 ] [ 3 ] , n_2 [ NbNeighbors + 1 ] [ 3 ] ,
                  n<sub>3</sub> [ NbNeighbors + 11131 ;
      / / L i s t e d e s v o i s i n s :
      double idn [ NbNeighbors + 1 ] ;
      idn[0] = i;
      for (sizet 1 = 0; 1 < NbNeighbors: 1++)iif (domaine .areteFromNode[i | | | | | ->p1−>its ID == i) {
             idn [ l +1] = domaine . areteFromNode [ i ] [ l ]−>p2−> i t s I D ;
           }<br>if (domaine.areteFromNode[i][1]−>p2−>itsID == i) {
             idn [ l +1] = domaine . areteFromNode [ i ] [ l ]−>p1−> i t s I D ;
      for (size + 1 = 0; 1 < NbNeichbors + 1; 1++)for ( sizet k = 0; k < domaine. ver2Tet[idn[1]]. size(); k++) {
                    Tetk = mesh . ver2Tet [ idn [ l ] ] [ k]−> i t s R e f ;
                     VolCell[idn[l]] += 0.25 * volume[Tetk];<br>VolCellTest[idn[l]] += volume[Tetk];
                    normeScell [ idn [ ] ]] += volume [ Tetk ] · normeS [ Tetk ] :
                    Pxxcell\left[idn\left[1\right] \right] += volume\left[Tetk\right] + Pxx\left[Tetk\right]:
                    Pvycell\overline{\text{listh111}} += volume\overline{\text{Testk1}} + \overline{\text{Pvv1Tetk1}}Pzzcell|idn|l|| += volume|Tetk| + Pzz|Tetk|;
                     Pxycell [idn [1]] += volume [Tetk] * Pxy [Tetk ];<br>Pxzcell [idn [1]] += volume [Tetk] * Pxz [Tetk ];
                    P y x c ell \begin{bmatrix} \text{idn} & 1 & 1 \end{bmatrix} + volume \begin{bmatrix} \text{Tetk} \end{bmatrix} + Pyx \begin{bmatrix} \text{Tetk} \end{bmatrix};<br>P v z c ell \begin{bmatrix} \text{idn} & 1 & 1 \end{bmatrix} + volume \begin{bmatrix} \text{Tetk} \end{bmatrix} + Pyz \begin{bmatrix} \text{Tetk} \end{bmatrix};
                     Pyzcell[idn[1]] += volume[Tetk] + Pyz[Tetk];<br>Pzxcell[idn[1]] += volume[Tetk] + Pzx[Tetk];
                    Pz y cell \overline{\text{1idn} \text{111}} += volume \overline{\text{1etk} \text{1}} + Pzv \overline{\text{1etk} \text{1}};
          normeScell[idn[1]] = normeScell[idn[1]]/VolCellTest[idn[1]];
          Pxxcell[idn[1]] = Pxxcell[idn[1]]/VolCellTest[idn[1]];
          Pyycell \{idn\{ l \} = Pyycell\{idn\{ l \}\}/ \veeolCell\Gammaest \{idn\{ l \}\};
           P_{zzcell} [ idn [11] = P_{zzcell} [ idn [11] / V_0] CellTest [ idn [11] ;
          P x y c e l l [ idn [ l ] ] = P x y c e l l [ idn [ l ] ] / VolCellTest [ idn [ l ] ] ;
          Pxzcell\left[idn\left[1\right]\right] = Pxzcell\left[idn\left[1\right]\right]/ VolCellTest\left[idn\left[1\right]\right];
          P y x cell \overline{l idn\overline{l \overline{l \overline{)} = P y x cell \overline{ idn\overline{l \overline{}} l \overline{ \overline{)} \overline{ l \overline{)} idn\overline{l l \overline{l i
          P yzcell\overline{1}idn\overline{1}l\overline{1} = P yzcell\overline{1}idn\overline{1}l\overline{1}\overline{1}/\overline{1}VolCellTest \overline{1}idn\overline{1}1\overline{1}:
          Pzxcell\intidn\intl\int = Pzxcell\intidn\intl\int/\intVolCellTest\intidn\intl\int
```
 $Pz$  y cell  $\lceil$  idn  $\lceil$  l  $\rceil$  =  $Pz$  y cell  $\lceil$  idn  $\lceil$  l  $\rceil$   $\rceil$  /  $V$  ol CellTest  $\lceil$  idn  $\lceil$  l  $\rceil$   $\rceil$ ;

### Code(3) (L142-L173)

On calcule les directions principales

$$
\mathbf{p}_{k,\mathcal{M}}(x) = \mathcal{R}(x) e_k^{\,t} \mathcal{R}(x),
$$

puis

$$
\mathbf{n}_{k}(\mathbf{x})=2\overline{\Delta}\mathbf{p}_{k,\mathcal{M}}(\mathbf{x}).
$$

*eigVec*[] est une entrée de notre fonction, qui n'est pas encore bien définie.

*/\* On C a l c ul :*

*[ ei g V e c [ 0 ] ei g V e c [ 3 ] ei g V e c [ 6 ] ] [ ei g V e c [ 0 ] ei g V e c [ 1 ] ei g V e c [ 2 ] ] p\_k ,M = [ ei g V e c [ 1 ] ei g V e c [ 4 ] ei g V e c [ 7 ] ]\* e \_ k \*[ ei g V e c [ 3 ] ei g V e c [ 4 ] ei g V e c [ 5 ] ] [ ei g V e c [ 2 ] ei g V e c [ 5 ] ei g V e c [ 8 ] ] [ ei g V e c [ 6 ] ei g V e c [ 7 ] ei g V e c [ 8 ] ]*

*\*/*

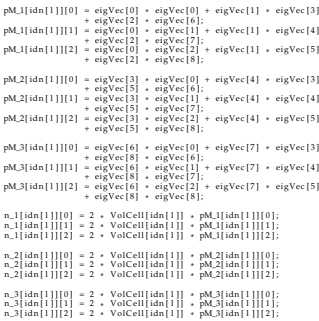

#### Code(4) (Fonction TestFilter)

Extraction des arêtes **isjs** et calcul de |**isjs**|. Cette partie sera enlevée de la fonction car on à besoin de ce calcul une seule fois (par point) et non pas à chaque appel de la fonction.

 $for$   $(s)$  zet  $k = 0$ ;  $k \in \text{NbElement}$ ;  $k++)$  {

```
Tetk = mesh. ver2Tet [1d ] [k]−>1ts Ker ;<br>volume [k] = domaine . element [Tetk]−>getVolume () ;
```

```
CArete * * elt2EdgesLoc ;
elt2EdgesLoc = &(pbAR3D−>domaine−>elt2Edges [ Tetk ] [ 0 ] ) ;
```

```
double comptedge = 0;<br>for (sizet j = 0; j < 6; j++) {
   is1 = elt2EdgesLoc[j]−>p1−>1tsID ;<br>is2 = elt2EdgesLoc[j]−>p2−>itsID ;
  if (is 1 == id)idLoc [ comptedge ] = elt2EdgesLoc [ j ]−>p2−> i t s I D ;
     j s x [ comptedge ] = elt2EdgesLoc [ j ]−>p2−>x ;
     j s y [ comptedge ] = elt2EdgesLoc [ j ]−>p2−>y ;
j s z [ comptedge ] = elt2EdgesLoc [ j ]−>p2−>z ;
     isisx [ comptedge ] = isx [ comptedge ] − isx ;
     isisy [comptedge] = isy [comptedge] − isy ;
     i s j s z l comptedge l - is z ;
     Normeisis [ comptedge ] = s q rt ( i s j s x [ comptedge ] + i s j s x [ comptedge ]
                                  + is j s y [ comptedge ] + is j s y [ comptedge ]
                                  + is j s z [ comptedge ] * is j s z [ comptedge ] ) ;
     comptedge += 1;
   }<br>if(is2 == id){
    idLoc [ comptedge ] = elt2EdgesLoc [ j ]−>p1−> i t s I D ;
     j s x [ comptedge ] = elt2EdgesLoc [ j ]−>p1−>x ;
     j s y [ comptedge ] = elt2EdgesLoc [ j ]−>p1−>y ;
     j s z [ comptedge ] = elt2EdgesLoc [ j ]−>p1−>z ;
     isisx [ comptedge ] = isx [ comptedge ] − isx ;
     \frac{1}{2} is set \frac{1}{2} comptedge \frac{1}{2} = is y \frac{1}{2} is y \frac{1}{2} is y \frac{1}{2}
```
 $Normeisis[complete] = sart(iisis x[complete] + is is x]$ + is is y [ comptedge ] \* is is y [ comptedge ] + is j s z [ comptedge ]  $\rightarrow$  is j s z [ comptedge ] ) ;

 $i$  s  $j$  s  $z$   $l$  comptedge  $l$  =  $i$  s  $z$   $l$  comptedge  $l$  -  $i$  s  $z$  ;

comptedge += 1; } } */ / end l o o p e d g e s*

#### Code(5) (Fonction TestFilter)

#### On calcule

$$
\sum_{j s \in j t} \left| \left\langle \frac{\text{isjs}}{|\text{isjs}|} , \, {\bf n}_k \right\rangle \right| , \, \, \sum_{j s \in j t} \left| \left\langle \frac{\text{isjs}}{|\text{isjs}|} , \, {\bf n}_k \right\rangle \right| \, w(js),
$$

puis

$$
\widehat{w(is)}^{(n_k)} = \sum_{jt \ni is} \sum_{j \in jt} vol(jt) \left| \left\langle \frac{isjs}{|isjs|}, n_k \right\rangle \right| w(js)
$$

$$
\times \left( \sum_{jt \ni is} \sum_{j \in jt} vol(jt) \left| \left\langle \frac{isjs}{|isjs|}, n_k \right\rangle \right| \right)^{-1}.
$$

*/ / Somme s u r j s* **i f** ( F i l t e r I d == 1) {  $+$  is j s z  $[0]$  \* n\_1  $[$  id  $][2]$   $/$  Normeis js  $[0]$   $**2$   $)$ + i s j s z [ 0 ] \* n\_1 [ id ] [ 2 ] ) / Normeisjs [ 0 ] )\* \* 2 ) + s q r t ( ( ( i s j s x [ 1 ] \* n\_1 [ id ] [ 0 ] + i s j s y [ 1 ] \* n\_1 [ id ] [ 1 ] + isjsz [1] \* n\_1 [id ] [2]) / Normeisjs [1] ) \*\* 2 )  $+$  sart ( $($ ( $i$ sis $x$ [2]  $\cdot$  n\_1 [id ] [01  $+$  is is y [21  $\cdot$  n\_1 [ id ] [1] + isjsz [2] \* n\_1 [ id ] [2]) / Normeisjs [2] ) \*\* 2 ) ;  $SclaProdVar[k] = sqrt(( (ijsjsx[0] * n_1[i][0] + isjsy[0] * n_1[i][1] + isjsy[0] * n_2[i][1] + isisz[0] * n_1[i][0] * n_2[i][1] + isisz[0] * n_1[i][0] * n_2[i][0] * n_2[i][0] * n_3[i][0] * n_4[i][0] * n_5[i][0] * n_6[i][0] * n_7[i][0] * n_7[i][0] * n_8[i][0] * n_9[i][0] * n_1[i][0] * n_1[i][0] * n_2[i][0] * n_3[i][0] * n_4[i][0] * n_5[i][$ + sqrt $(($ isjs $x [ 1 ]$  +  $n_1 [$ id  $] [ 0 ]$  + isjsy $[ 1 ]$  +  $n_1 [id ] [ 1 ]$ + sqrt (((1s)sx [1] + n\_1 [1d ] [0] + 1s)sy [1] + n\_1 [1d] [1]<br>+ isjsz [1] + n\_1 [id ] [2]) / Normeisjs [1] ) + 2 ) + Var [IdLoc [1]] + sqrt (((1sjsx [2] \* n\_1 [1d ][0] + 1sjsy [2] \* n\_1 [1d ][1]<br>+ isjsz [2] \* n\_1 [id ][2])/ Normeisjs [2])\*\*2) \* Var [IdLoc [2]]; |<br>**if** (FilterId == 2) {  $SclaProd [k] = sqrt((isjsx[0] * n_2[id][0] + isjsy[0] * n_2[id][1])$ <br>+ isisz $[0] * n_2[id][2]) / Normeisi[0] * n_2]$ + i s j s z [ 0 ] \* n\_2 [ id ] [ 2 ] ) / Normeisjs [ 0 ] )\* \* 2 ) + s q r t ( ( ( i s j s x [ 1 ] \* n\_2 [ id ] [ 0 ] + i s j s y [ 1 ] \* n\_2 [ id ] [ 1 ] + is j s z [1] \* n\_2 [ id ] [2]) / Normeisjs [1]) \*\* 2)<br>+ sqrt (((isisx [2] \* n 2 [ id ] [0] + isisy [2] \* n 2 [ id ] [1] + sqrt(((1sjsx [2] \* n\_2 [1d ] [0] + 1sjsy [2] \* n\_2 [1d ] [1]<br>+ isjsz [2] \* n\_2 [id ] [2]) / Normeisjs [2]) \*\*2) ;  $SclaProdVar[k] = sqrt(((isjsx[0] * n_2[id][0] + isjsy[0] * n_2[id][1])$ + is jsz [0] \* n\_2 [ id ] [2]) / Normeisjs [0]) \*\* 2) \* Var [ IdLoc [0]]<br>+ sqrt (((is jsx [1] \* n\_2 [ id ] [0] + is jsy [1] \* n\_2 [ id ] [1] + sqrt ( ( ( i s j s x [ 1 ] \* n\_2 [ id ] [ 0 ] + i s j s y [ 1 ] \* n\_2 [ id ] [ 1 ]<br>+ i s j s z [ 1 ] \* n\_2 [ id ] [ 2 ] ) / Normeisjs [ 1 ] ) \* 2 ) \* Var [ IdLoc [ 1 ] ] + sqrt(((isjsx [2] \* n\_2[id ][0] + isjsy [2] \* n\_2[id][1]<br>+ isjsz [2] \* n\_2[id ][2])/ Normeisjs[2])\*\*2) \* Var[IdLoc [2]]; }<br>**if** (FilterId == 3) { SclaProd [k] = sqrt $(($  i s i s x [0]  $*$  n\_3 [ id ] [ 0]  $*$  is i s y [0]  $*$  n\_3 [ id ] [ 1]  $+$  is  $j$  s z  $[0]$   $\star$  n\_3  $j$  id  $1/2$  ) / Normeisis  $[0]$   $\star$   $\star$  2) + sqrt ((( $\overline{1}$ ) s j s x [1] \* n\_3 [id][0] + i s j s y [1] \* n\_3 [id][1]<br>+ i s j s z [1] \* n\_3 [id][2]) / Normeis s [1]) \*\* 2) + sart(((isisy [2]  $\rightarrow$  n\_3 [ id ] [0]  $\rightarrow$  isisy [2]  $\rightarrow$  n\_3 [ id ] [1] ] + sqrt(((isjsx[2] \* n\_3[id][0] + isjsy[2] \* n\_3[id][1]<br>+ isjsz[2] \* n\_3[id][2])/Normeisjs[2])\*\*2);  $SclaProdVar[k] = sart$  ( ( ( is js x [ 0 ] + n\_3 [ id ] [ 0 ] + is j s y [ 0 ] + n\_3 [ id ] [ 1 ]  $+$  is  $iz 101 * n 31$  id  $1121$  ) / Normeisis  $[0 1)**2$   $*$  Var  $[1$ dLoc  $[0 1]$  $+$  sqrt $(((isjsx[1] + n.3[id][0] + isjsy[1] * n.3[id][1])$  $+$  is  $j$  s z  $[1]$   $*$  n  $3$   $j$  id  $|121$ ) / Normeisis  $[1]$   $**2$   $*$   $Var[1dLoc[1]]$ + sqrt(((isjsx [2] \* n\_3[id][0] + isjsy [2] \* n\_3[id][1]<br>+ isjsz [2] \* n\_3[id][2])/ Normeisjs[2])\*\*2) \* Var[IdLoc[2]]; }<br>//somme sur elements voisins FilterVar += (volume[k] \* SclaProdVar[k]) / (volume[k] \* SclaProd[k]); } */ / end l o o p e l e m e n t s*

```
return FilterVar ;
```
}

### Code(6) (L195-L230)

On calcule les quantités filtrées à l'aide de notre fonction.

 $PxxFk[idn[1]] = TestFilter (...);$  $PyyFk[idn[1]] = TestFilter(...);$ <br>PzzFklidn $111 = TestFilter(...):$  $PxyFk1idn111 = TestFilter ( )$  $PxzFk$  [idn  $[1]$  ] = Test Filter  $($ ... $)$ : PxzFk[idn[l]] = TestFilter (...);<br>PyxFk[idn[l]] = TestFilter (...);  $PyzFk$ [idn[l] $i = TestFilter$  $(i...i)$ ;  $PzxFk$ [idn[l]] = TestFilter (...);  $PzyFk$ [idn | l | | = TestFilter  $(\ldots)$ ;  $rhoSPxxFk$  [idn [1]] = TestFilter  $(...);$ <br> $rhoSPxFk$  [idn [11] = TestFilter  $(+)$  $rhoSPzzFk$  [idn  $|111$ ] = TestFilter  $(...)$ : rhoSPzzFk [idn [ l ] ] = TestFilter (...);<br>rhoSPxyFk [idn [ l ]] = TestFilter (...);  $rhoSPxzFk$  [idn [1]] = TestFilter (...);  $rhoSPvxFk$   $I$   $idn$   $I$   $I$   $I$  = Test  $F$   $i$   $I$   $t$   $t$   $t$   $t$   $\ldots$   $i$  :  $rhoSPvzFk$  [idn  $|11111$  = TestFilter  $( \ldots )$ :  $rhoSPzxFk$  [idn | 1 | ] = TestFilter  $(i...i)$ ;  $rhoSPzyFk$  [idn [ l ]] = TestFilter  $(...);$  $normeScellFk1idn111 = TestFilter ( )$  $rhoFk$ [ $idn$ []]] = TestFilter(...);  $rhoVxFk$  [ $i$ dn $[i]$ ] = TestFilter  $(i...)$ ;  $rhoVvFk$  [idn  $11$ ] = TestFilter  $(i...i)$ ;  $rhoVzFk$  [idn  $11$ ] = TestFilter  $(i...i)$ ; rhoVxVxFk[idn[l]] = TestFilter (...);<br>rhoVyVyFk[idn[l]] = TestFilter (...);  $rhoVzVzFk$  [idn [ ]  $\overline{l}$  = TestFilter  $\overline{l}$  =  $\overline{l}$  :  $rhoVxVvFk$  [idn [ ] ]]  $= TestFilter$  (  $\rightarrow$  $rhoVxVzFk$  [idn  $|111$  = TestFilter  $(...)$  :  $rhoVvVzFk$ [idn[l]] = TestFilter  $(...);$  $SommeDiag [idn[1]] = rhoVxVxFk[idn[1]] + rhoVvVvFk[idn[1]] + rhoVzVzFk[idn[1]]$ − (1/ rhoFk [ idn [ l ] ] ) \* ( rhoVxFk [ idn [ l ] ]\* rhoVxFk [ idn [ l ] ] + rhoVyFk [ idn [ l ] ]\* rhoVyFk [ idn [ l ] ] + rhoVzFk [ idn [ l ] ]\* rhoVzFk [ idn [ l ] ] ) ;  $SommelDiag [idn [ 1] 1] = ns3 + SommelDiag [idn [ 1] 1]$ ;

# Code(7) (L232-L252)

#### On calcule

$$
\begin{split} & (C_s \overline{\Delta}^2) \overline{\widehat{\rho} | \widehat{S} | \widehat{P}_{ij}}^{(\mathbf{n}_k)} - C_s (\widehat{\Delta}^{(\mathbf{n}_k)})^2 \, \widehat{\overline{\rho}}^{(\mathbf{n}_k)} \, \widehat{|\widehat{S}|}^{(\mathbf{n}_k)} \widehat{\widehat{P}_{ij}}^{(\mathbf{n}_k)} \\ & - \overline{\widehat{\rho} \widehat{u}_i \widehat{u}_j}^{(\mathbf{n}_k)} + \frac{1}{\widehat{\overline{\rho}}^{(\mathbf{n}_k)}} \left( \overline{\widehat{\rho} \widehat{u}_i}^{(\mathbf{n}_k)} \widehat{\widehat{\rho} \widehat{u}_j}^{(\mathbf{n}_k)} \right) \\ & + \frac{1}{3} \left( \overline{\widehat{\rho} \widehat{u}_\ell \widehat{u}_\ell}^{(\mathbf{n}_k)} - \frac{1}{\widehat{\overline{\rho}}^{(\mathbf{n}_k)}} \left( \overline{\widehat{\rho} \widehat{u}_\ell}^{(\mathbf{n}_k)} \widehat{\overline{\rho} \widehat{u}_\ell}^{(\mathbf{n}_k)} \right) \right) \delta_{ij}. \end{split}
$$

 $IF\_11 [ idn[1] ] = Cs*VolCell [ idn[1] ] * VolCell [ idn[1] ] * rhoSPrxFk [ idn[1] ] - Cs*VolCellTest [ idn[1] ] * noFnesCellFk [ idn[1] ] * FixFk [ idn[1] ]$ − Cs\* VolCellTest [ idn [ i ]] \* rhoFk [ idn [ i ]] \* normeScellFk [ idn [ i ]] \* PxxFk [ idn [ i ]]<br>− rhoVxVxFk [ idn [ i ]] + (1/ rhoFk [ idn [ i ]]) → (rhoVxFk [ idn [ i ]] + rhoVxFk [ idn [ i ]]) + SommeDiag[idn[1]];<br>IF 221idn1111 = Cs+VolCell1idn1111+VolCell1idn1111+rhoSPvvFk1idn1111 IF\_22 [ idn [ l ] ] = Cs \* VolCell [ idn [ l ]] \* volCell [ idn [ l ]] \* rhoSPyyFk [ idn [ l ]]<br>|- Cs \* VolCellTest [ idn [ l ]] \* rhoFk [ idn [ l ]] \* normeScellFk [ idn [ l ]] \* PyyFk [ idn [ l ]]<br>|-− rhoVyVyFk [ idn [ l ] ] + (1/ rhoFk [ idn [ l ] ] ) \* ( rhoVyFk [ idn [ l ] ]\* rhoVyFk [ idn [ l ] ] ) + SommeDiag [ idn [ l ] ] ; IF\_33 [ idn [1 ] ] = Cs \* VolCell [ idn [1 ] ] \* VolCell [ idn [1 ] ] \* rhoSPzzFk [ idn [1 ] ]<br>| cs \* VolCellTest [ idn [1 ] ] \* rhoFk [ idn [1 ] ] \* normeScellFk [ idn [1 ] ] \* PzzFk [ idn [1 ] − Cs\* VolCellTest [ idn [ i ] ] \* rhoFk [ idn [ i ] ] \* normeScellFk [ idn [ i ] ] \* PzzFk [ idn [ i ] ]<br>− rhoVzVzFk [ idn [ i ] ] + (1 / rhoFk [ idn [ i ] ]) → (rhoVzFk [ idn [ i ] ] + rhoVzFk [ idn [ i ]] ) + SommeDiag [ idn [ l ] ] ; IF\_12 [ idn [ l ] ] = Cs \* VolCell [ idn [ l ] ]\* VolCell [ idn [ l ] ]\* rhoSPxyFk [ idn [ l ] ] − Cs \* VolCellTest [ idn [ l ] ]\* rhoFk [ idn [ l ] ]\* normeScellFk [ idn [ l ] ]\* PxyFk [ idn [ l ] ] − rhoVxVyFk [ idn [ l ] ] + (1/ rhoFk [ idn [ l ] ] ) \* ( rhoVxFk [ idn [ l ] ]\* rhoVyFk [ idn [ l ] ] ) ; IF\_13  $\int$  idn  $\int$   $11$   $\int$  = Cs \* VolCell  $\int$  idn  $\int$  11  $\int$  volCell  $\int$  idn  $\int$  11  $\int$  rhoSPxzFk  $\int$  idn  $\int$  11 − Cs \* VolCellTest [ idn [ l ] ]\* rhoFk [ idn [ l ] ]\* normeScellFk [ idn [ l ] ]\* PxzFk [ idn [ l ] ] − rhoVxVzFk [ idn [ l ] ] + (1/ rhoFk [ idn [ l ] ] ) \* ( rhoVxFk [ idn [ l ] ]\* rhoVzFk [ idn [ l ] ] ) ;  $IF\_21$  [  $idn[1]$  ] = Cs \* VolCell [ $idn[1]$ ] \* VolCell [ $idn[1]$ ] \* rhoSPyxFk  $idn[1]$ ] <br> - Cs \* VolCellTest  $idn[1]$  \* rhoFk  $idn[1]$  \* normeScellFk  $idn[1]$  \*  $FvxFk[idn[1]$ − Cs\* VolCellTest [ idn [ i ] ] \* rhoFk [ idn [ i ] ] \* normeScellFk [ idn [ i ] ] \* PyxFk [ idn [ i ] ]<br>− rhoVyVxFk [ idn [ i ] ] + (1 / rhoFk [ idn [ i ] ]) → (rhoVxFk [ idn [ i ] ] \* rhoVyFk [ idn [ i ] ] ) ; IF\_23 [ idn [1 ] ] = Cs\* VolCell [ idn [1 ]]\* VolCell [ idn [1 ] ] \* rhoSPyzFk [ idn [1 ] ]<br>− Cs\* VolCellTest [ idn [1 ] ] \* rhoFk [ idn [1 ]] \* normeScellFk [ idn [1 ]] \* PyzFk [ idn [1 ] ] − rhoVyVzFk [ idn [ l ] ] + (1/ rhoFk [ idn [ l ] ] ) \* ( rhoVyFk [ idn [ l ] ]\* rhoVzFk [ idn [ l ] ] ) ;  $IF\_31$   $[$ idn $[1]$ ] = Cs \* VolCell $[$ idn $[1]$ ] \* VolCell $[$ idn $[1]$ ] \* rhoSPzxFk $[$ idn $[1]$ ] = Cs \* VolCellTest $[$ idn $[1]$ l + rhoFk $[$ idn $[1]$ l + normeScellFk $[$ idn $[1]$ l + PzyFk $[$ idn $[1]$ l + − Cs\* VolCellTest [ idn [ l ]] \* rhoFk [ idn [ l ]] \* normeScellFk [ idn [ l ]] \* PzxFk [ idn [ l ]]<br>− rhoVzVxFk [ idn [ l ]] + (1 / rhoFk [ idn [ l ]]) → (rhoVxFk [ idn [ l ]] » rhoVzFk [ idn [ l ]]) ;

 $IF_32[idn[1]] = Cs*VolCell[idn[1]]*VolCell[idn[1]]*rhoSPzyFk[idn[1]]$ <br>  $- Cs*VolCellTest[idn[1]]*roFk[idn[1]]*normSecellFk[idn[1]]*PzvFk[idn[1]]$ 

− Cs\* VolCellTest [idn [1]]\*rhoFk [idn [1]]\*normeScellFk [idn [1]]\*PzyFk [idn [1]]<br>− rhoVzVyFk [idn [1]] + (1/ rhoFk [idn [1]]) → (rhoVzFk [idn [1]]+rhoVyFk [idn [1]]);

#### <span id="page-13-0"></span>Code(8) (L260-L286)

Pour finir on calcule

$$
\widehat{\overline{\mathcal{F}}_i}^{(\mathbf{n}_k)}(\mathbf{x}).
$$

La divergence est d'abord calculée sur chaque élément qui contient *i*, puis en se ramène à la cellule (*i*).

```
for (size t \ k = 0; k < domaine, ver2Tet[i], size(i); k++)pbEF3D->getGradBaseFunct (k, &ax, &ay, &az);<br>vol = element [k]->getVolume ();
   vol = element [k]−>getVolume () ;<br>id1 = element [k]−>point [0] ->itsID
  id2 = element[k] - span[0] - size[D]id2 = element[k]-\n|min[2]-\n|sin[1]id3 = element[k]−>point[2]−>itsID;<br>id4 = element[k]−>point[3]−>itsID;
   dIF1dx = ax[0] * IF_11[id1] + ax[1] * IF_11[id2] + ax[2] * IF_11[id3] + ax[3] * IF_11[id4]:
    + ax [ 3 ]* IF_11 [ id4 ] ;
dIF1dy = ay [ 0 ]* IF_12 [ id1 ] + ay [ 1 ]* IF_12 [ id2 ] + ay [ 2 ]* IF_12 [ id3 ]
              + ay 3 \frac{1}{2} + IF_12 \frac{1}{2} id4 \frac{1}{2};
    dIF1dz = az [0]*1F_13 [1d1 ] + az [1]*1F_13 [1d2 ] + az [2]*1F_13 [1d3 ]<br>+ az [3]*IF_13 [id4 ];
   dIF2dx = ax [0] * IF_21 [id1] + ax [1] * IF_21 [id2] + ax [2] * IF_21 [id3] + ax [3] * IF_21 [id4]:+ ax [ 3 ]* IF_21 [ id4 ] ;
dIF2dy = ay [ 0 ]* IF_22 [ id1 ] + ay [ 1 ]* IF_22 [ id2 ] + ay [ 2 ]* IF_22 [ id3 ]
    dIF2dz = az [0] + IF_22 [ id4 ];<br>dIF2dz = az [0] + IF_23 [ id1 ] + az [1] + IF_23 [ id2 ] + az [2] + IF_23 [ id3 ]
              + az [3] + IF_23 [id4];
   dIF3dx = ax [0] * IF_31 [id1] + ax [1] * IF_31 [id2] + ax [2] * IF_31 [id3] + ax [3] * IF_31 [id4]+ ax [ 3 ]* IF_31 [ id4 ] ;
dIF3dy = ay [ 0 ]* IF_32 [ id1 ] + ay [ 1 ]* IF_32 [ id2 ] + ay [ 2 ]* IF_32 [ id3 ]
    + ay [ 3 ]* IF_32 [ id4 ] ;
dIF3dz = az [ 0 ]* IF_33 [ id1 ] + az [ 1 ]* IF_33 [ id2 ] + az [ 2 ]* IF_33 [ id3 ]
              + az [3] \cdot IF 33 [ id4 ] ;
    F1_nk [ i ] += 0 . 2 5 * vol * ( dIF1dx + dIF1dy + dIF1dz ) ;
F2_nk [ i ] += 0 . 2 5 * vol * ( dIF2dx + dIF2dy + dIF2dz ) ;
  F3 nk [i] += 0.25 \star vol \star (dIF2dx + dIF2dy + dIF2dz);
}
F1_nk [ i ] = F1_nk [ i ] / VolCell [ i ] ;
F2_nk\hat{i} i \hat{i} = F2_nk\hat{i} i \hat{j} / VolCell \hat{i} i \hat{j}F3 nk\hat{i} i \hat{i} = F3 nk\hat{i} i \hat{j} / VolCell\hat{i} i \hat{i} ;
```